#### Lab Meteo Sinótica

# Exercício 5

• Faça um script para calcular o vento geostrófico utilizando a definição:

$$
f \cdot v = \frac{1}{\rho} \frac{\partial P}{\partial x}
$$

$$
f \cdot u = -\frac{1}{\rho} \frac{\partial P}{\partial y}
$$

- Suponha densidade = 1 kg.m-3
- Plote o vento geostrófico (vetor) e a pressão reduzida ao nível médio do mar (shaded).
- Para o shaded, usar o cbar
- Inserir título com nível, tempo, nomes das variáveis e suas unidades
- Analise o gráfico

#### Análises de Altitude

Laboratório de sinótica

### Grads

- grads
- enter
- sdfopen plevs.nc
- q file

## Exercício 6

- Para cada nível:
- Crie um script e plote o vento geostrófico, o vento real e as linhas de altura geopotencial (dam) e analise os gráficos.
- Calcule para cada nível o número de Rossby:

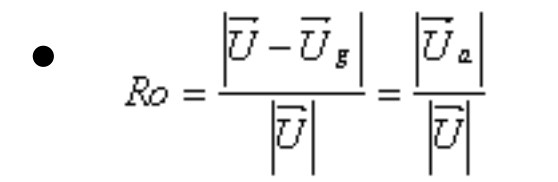

•  $R_0 = \frac{|U - \vec{U}_s|}{|\vec{U}|} = \frac{|\vec{U}_s|}{|\vec{V}|}$  e interprete os resultados